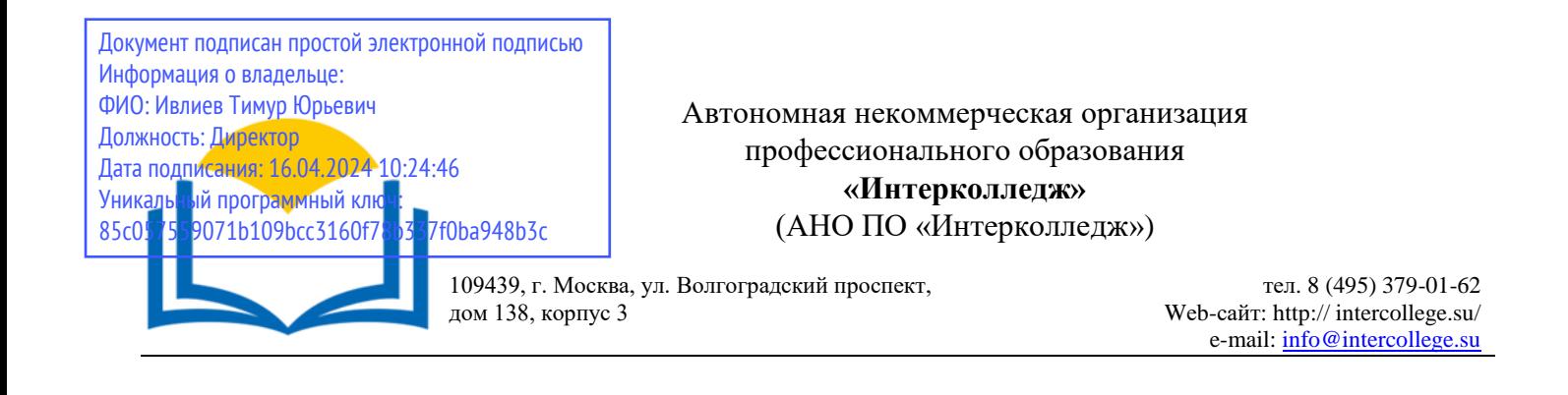

# **Рабочая программа учебной дисциплины**

ОП.01. Информационное обеспечение профессиональной деятельности

**Специальность 43.02.17 Технологии индустрии красоты**

Москва 2023

#### ОДОБРЕНА

Предметно-цикловой комиссией дисциплин Технологии индустрии красоты

Протокол  $N_2$  4 от « 15 » декабря 20 23 г. Разработана на основе Федерального государственного образовательного стандарта среднего профессионального образования 43.02.17 Технологии индустрии красоты

Председатель предметно-цикловой комиссии дисциплин Технологии индустрии красоты

Заместитель директора по учебнометодической работе

О.В. Данилина (Ф.И.О.)  $\lnot$   $\lnot$ (Подпись)

Составитель:

 $K$ рамаренко В.И.<br>Ф.И.О., ученая степень, звание, должность, место работы

Рецензент:

Барсукова Н.А.

Ф.И.О., ученая степень, звание, должность, место работы

## **СОДЕРЖАНИЕ**

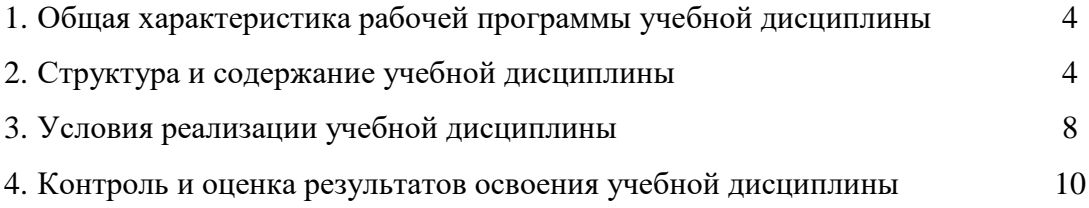

## **1. ОБЩАЯ ХАРАКТЕРИСТИКА РАБОЧЕЙ ПРОГРАММЫ УЧЕБНОЙ ДИСЦИПЛИНЫ**

## **ОП.01 Информационное обеспечение профессиональной деятельности**

## **1.1. Место дисциплины в структуре основной образовательной программы:**

Учебная дисциплина «Информационное обеспечение профессиональной деятельности» является обязательной частью общепрофессионального цикла образовательной программы в соответствии с ФГОС СПО по специальности. 43.02.17 «Технологии индустрии красоты»

Особое значение дисциплина имеет при формировании и развитии ОК 01, ОК 02, ОК 03, ОК 04, ОК 05, ОК 06, ОК 07, ОК 09.

**1.2. Цель и планируемые результаты освоения дисциплины:**

В рамках программы учебной дисциплины обучающимися осваиваются умения и знания

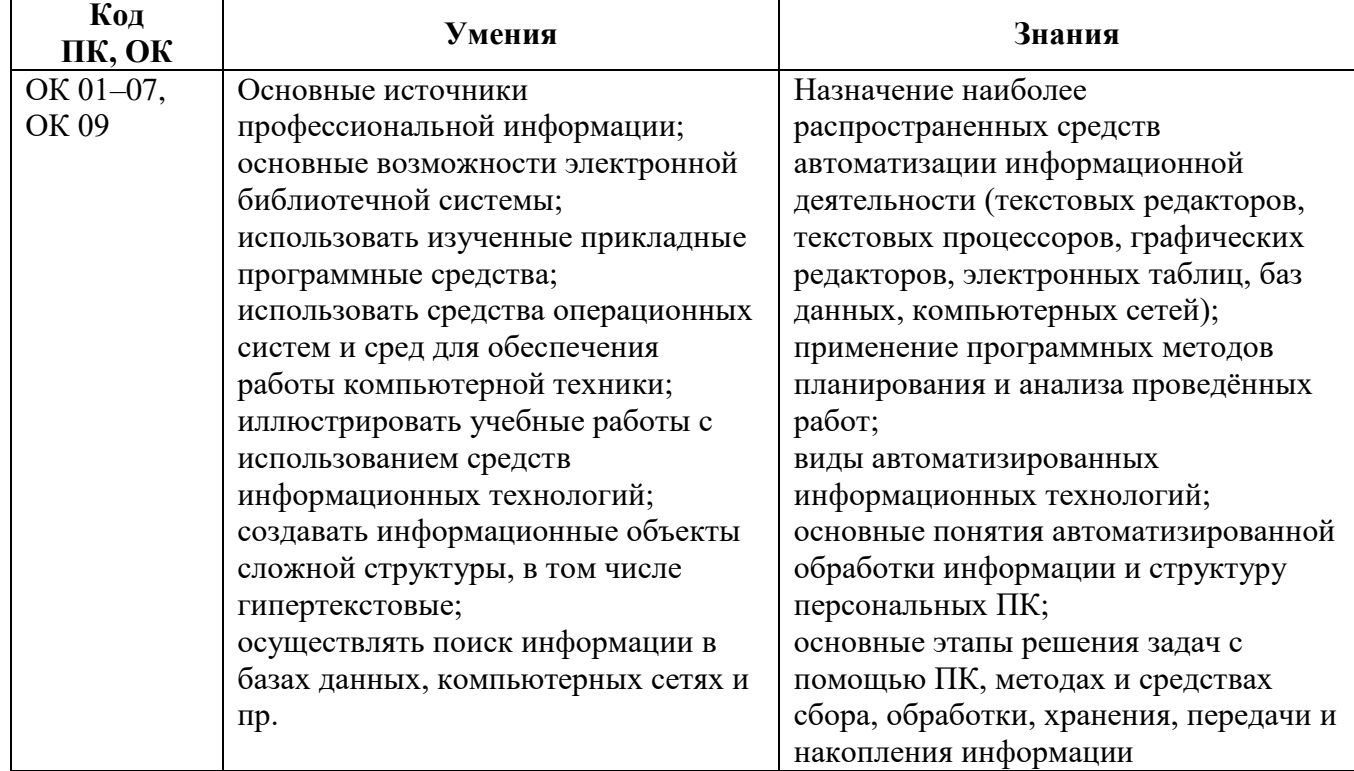

## **2. СТРУКТУРА И СОДЕРЖАНИЕ УЧЕБНОЙ ДИСЦИПЛИНЫ**

#### **2.1. Объем учебной дисциплины и виды учебной работы**

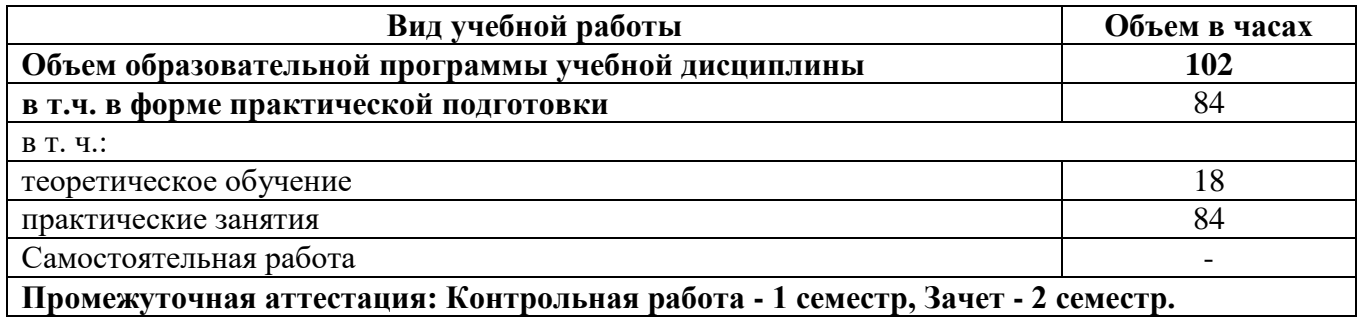

## **2.2. Тематический план и содержание учебной дисциплины**

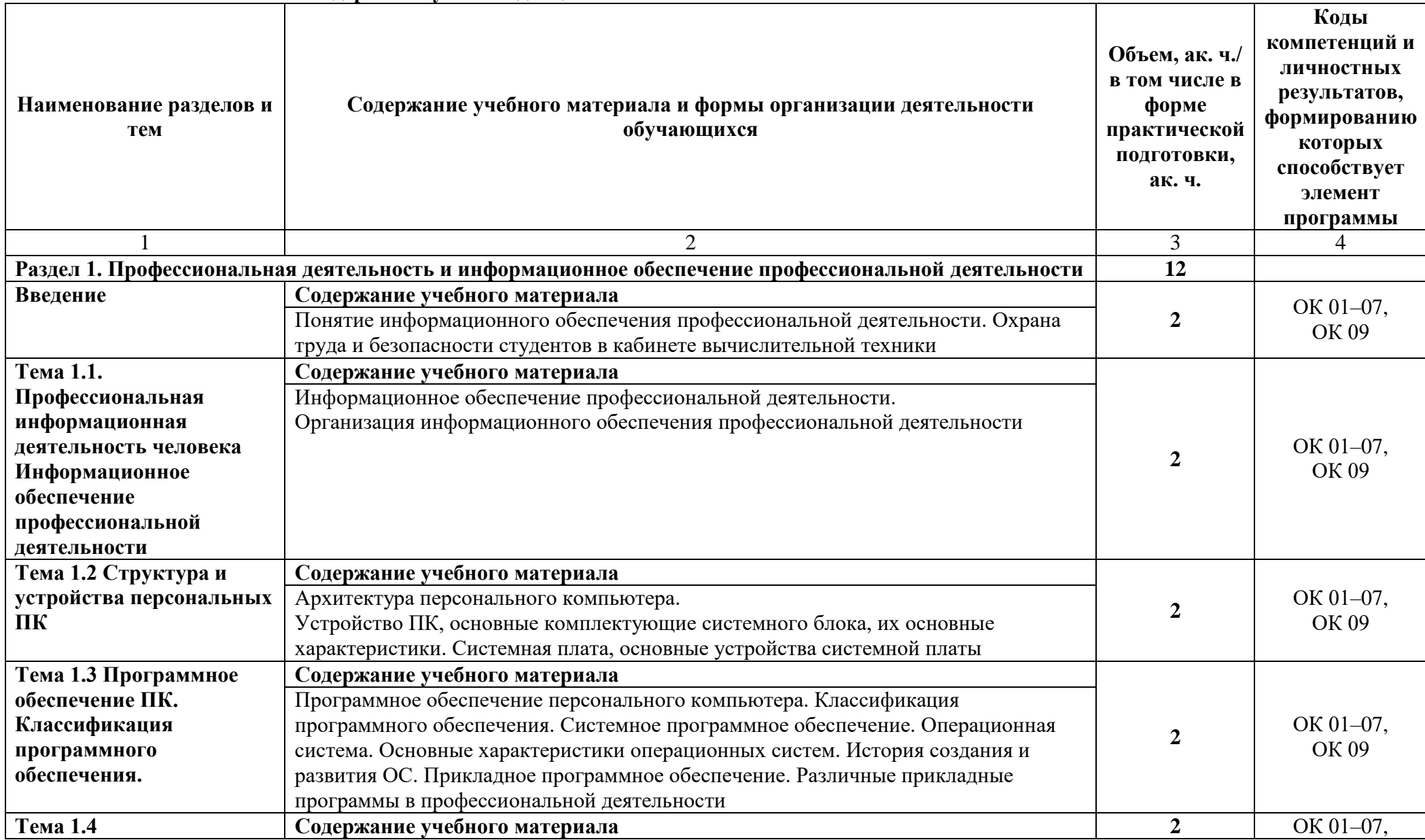

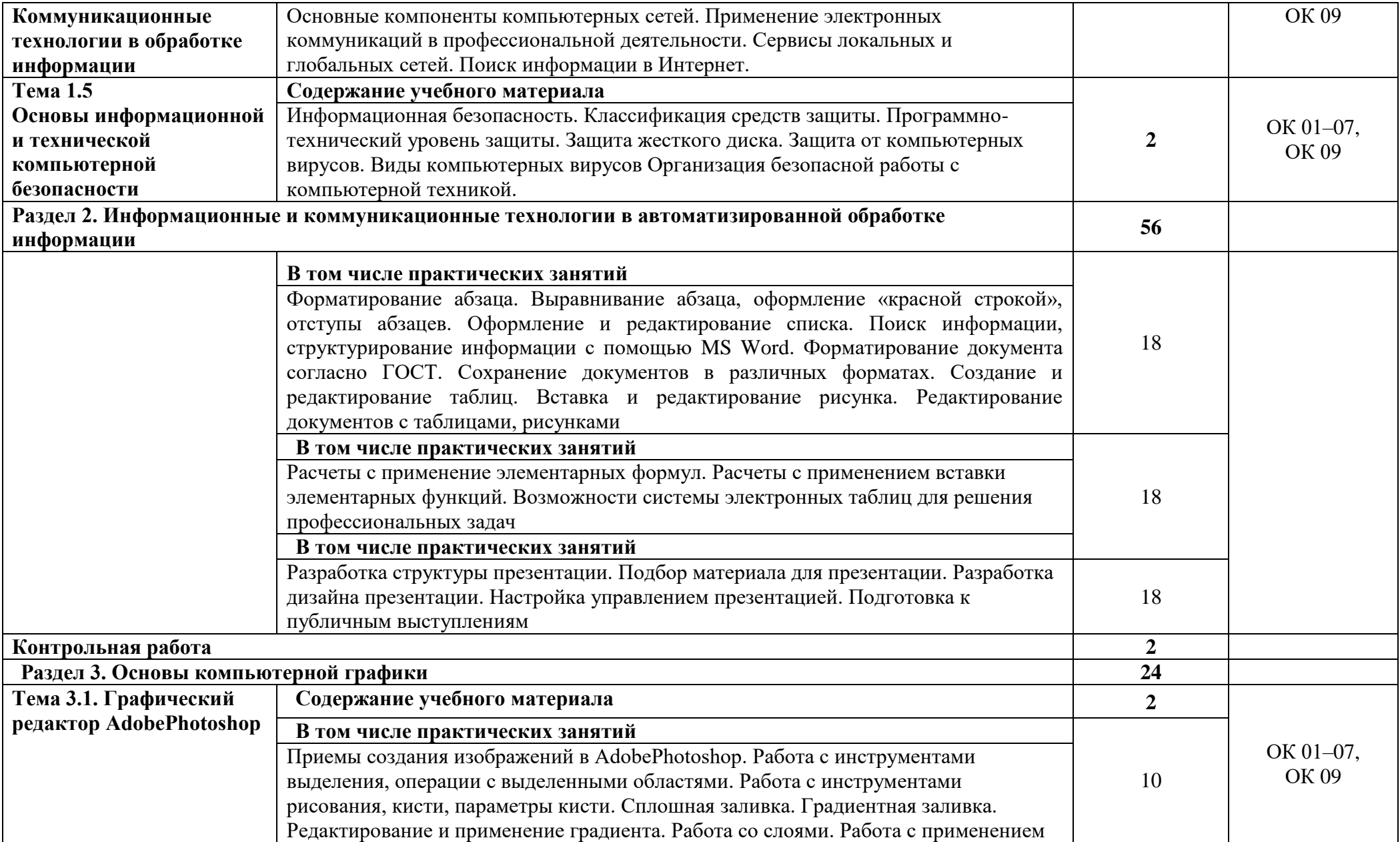

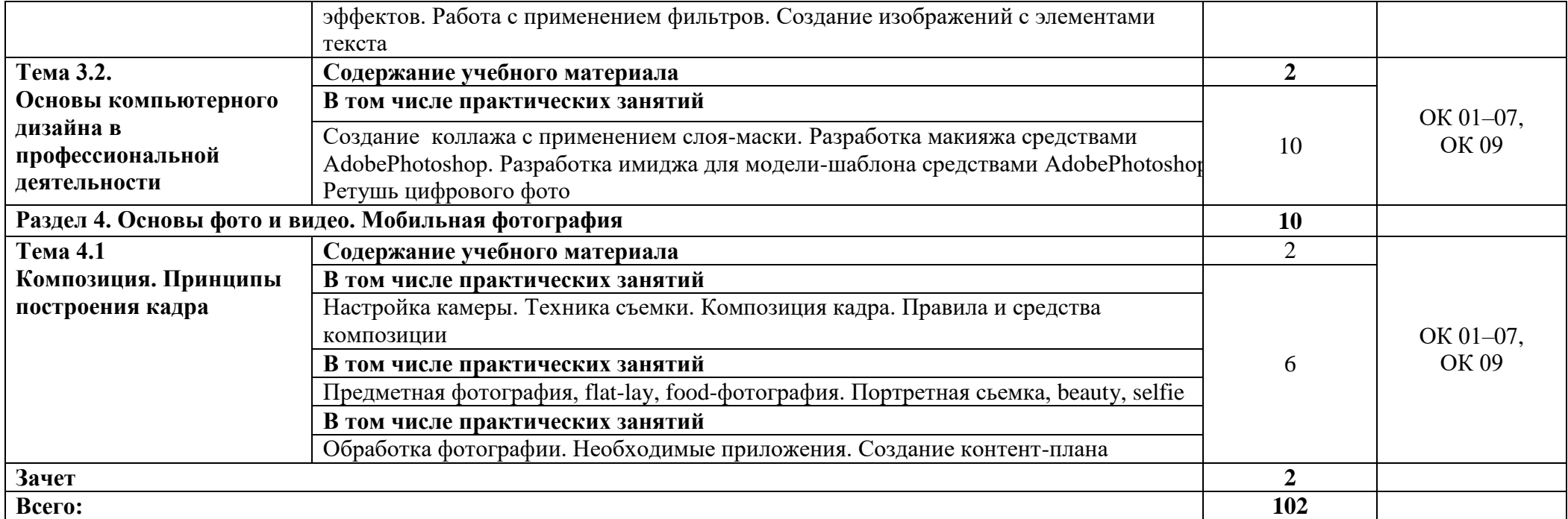

## **3. УСЛОВИЯ РЕАЛИЗАЦИИ УЧЕБНОЙ ДИСЦИПЛИНЫ**

## **3.1. Для реализации программы учебной дисциплины должны быть предусмотрены следующие специальные помещения:**

Кабинет «Информационного обеспечения профессиональной деятельности», оснащенный в соответствии с п. 6.1.2.1 образовательной программы по специальности.

## **3.2. Информационное обеспечение реализации программы**

Для реализации программы библиотечный фонд образовательной организации имеет печатные и электронные образовательные и информационные ресурсы для использования в образовательном процессе.

## **3.2.1. Основные печатные издания**

1. Информационные технологии в профессиональной деятельности: учеб. пособие для студ. сред. проф. образования / Е.В. Михеева. – 14-е изд., стер. – М. Информационные технологии в профессиональной деятельности: учеб. пос. для студ. сред. проф. образования /Е.В. Михеева – 5-е изд., стер., Москва: Академия, 2018. – 384 с.

2. Практикум по информационным технологиям в профессиональной деятельности: учеб. пособие для студ. сред. проф. образования / Е.В. Михеева. – 15-е изд., стер. - Москва: Академия, 2018. – 256 с.

3. Куприянов, Д. В. Информационное обеспечение профессиональной деятельности: учебник и практикум для среднего профессионального образования / Д. В. Куприянов. — Москва: Издательство Юрайт, 2022. — 255 с. — (Профессиональное образование). — ISBN 978-5-534- 00973-6. — Текс: непосредственный.

#### **3.2.2. Основные электронные издания**

1. Куприянов, Д. В. Информационное обеспечение профессиональной деятельности: учебник и практикум для среднего профессионального образования / Д. В. Куприянов. — Москва: Издательство Юрайт, 2022. — 255 с. — (Профессиональное образование). — ISBN 978-5-534- 00973-6. — Текст: электронный // Образовательная платформа Юрайт [сайт]. — URL: https://urait.ru/bcode/490839 (дата обращения: 03.04.2022).

2. Калмыкова, С. В. Работа с таблицами на примере Microsoft Excel / С. В. Калмыкова, Е. Ю. Ярошевская, И. А. Иванова. — 2-е изд., стер. — Санкт-Петербург: Лань, 2022. — 136 с. — ISBN 978-5-507-44924-8. — Текст: электронный // Лань: электронно-библиотечная система. — URL: <https://e.lanbook.com/book/249632>.

3. Журавлев, А. Е. Информатика. Практикум в среде Microsoft Office 2016/2019 / А. Е. Журавлев. — 4-е изд., стер. — Санкт-Петербург: Лань, 2023. — 124 с. — ISBN 978-5-507-45697- 0. — Текст: электронный // Лань: электронно-библиотечная система. — URL: <https://e.lanbook.com/book/279833> .

4. Зубова, Е. Д. Информационные технологии в профессиональной деятельности: учебное пособие для спо / Е. Д. Зубова. — Санкт-Петербург: Лань, 2022. — 212 с. — ISBN 978-5-8114- 9348-7. — Текст: электронный // Лань: электронно-библиотечная система. — URL: <https://e.lanbook.com/book/254684> .

5. Жук, Ю. А. Информационные технологии: мультимедиа: учебное пособие для спо / Ю. А. Жук. — Санкт-Петербург Лань, 2021. — 208 с. — ISBN 978-5-8114-6829-4. — Текст : электронный // Лань: электронно-библиотечная система. — URL: [https://e.lanbook.com/book/153641.](https://e.lanbook.com/book/153641)

## **3.2.3. Дополнительные источники**

1. Топорков С. Adobe Photoshop CS в примерах. – Санкт-Петербург: БХВ – Петербург, 2019. – 384 с.

2. Образовательные ресурсы сети Интернет по информатике [Электронный ресурс]. URL: <http://vlad-ezhov.narod.ru/zor/p6aa1.html>

2. Информатика - и информационные технологии: cайт лаборатории информатики МИОО [Электронный ресурс]. URL: [http://iit.metodist.ru](http://iit.metodist.ru/)

3. Интернет-университет информационных технологий (ИНТУИТ.ру) [Электронный ресурс]. URL: [http://www.intuit.ru](http://www.intuit.ru/)

4. Открытые системы: издания по информационным технологиям [Электронный ресурс]. URL: [http://www.osp.ru.](http://www.osp.ru/)

# **4. КОНТРОЛЬ И ОЦЕНКА РЕЗУЛЬТАТОВ ОСВОЕНИЯ УЧЕБНОЙ ДИСЦИПЛИНЫ**

![](_page_9_Picture_346.jpeg)